## **Table of Contents**

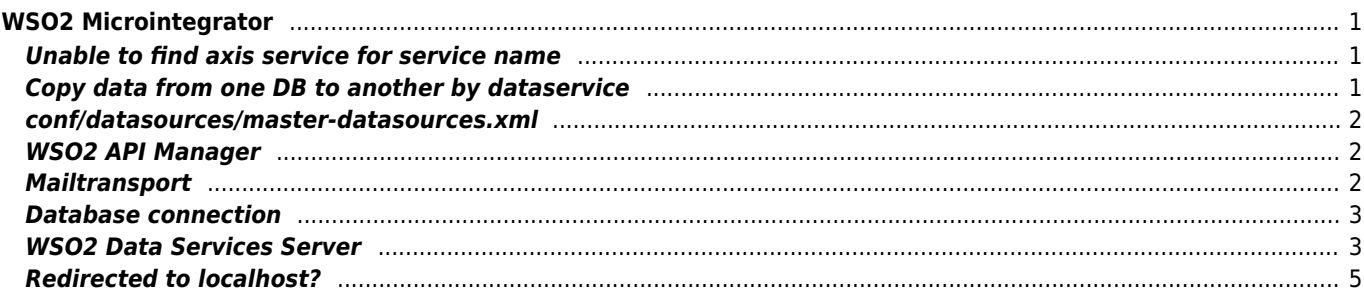

```
WSO2 Microintegrator
```
# <span id="page-1-1"></span>**Unable to find axis service for service name**

Disable error message by adding this to deployment.toml

```
[transport.http]
reverseProxyMode=true
```
# <span id="page-1-2"></span>**Copy data from one DB to another by dataservice**

```
<data enableBatchRequests="true" name="transferMAIL" transports="http https local">
<!-- define source and destination -->
    <config enableOData="false" id="DataSource">
       <property name="driverClassName">org.mariadb.jdbc.Driver</property>
       <property name="url">jdbc:mariadb://host:3306/portal</property>
       <property name="username"></property>
       <property name="password"></property>
    </config>
    <config enableOData="false" id="DataDestination">
       <property name="driverClassName">org.mariadb.jdbc.Driver</property>
       <property name="url">jdbc:mariadb://host:3306/portal</property>
       <property name="username"></property>
       <property name="password"></property>
    </config>
<!-- truncate destionation table -->
    <query id="clean" useConfig="DataDestination">
       <sql>DELETE FROM yyy</sql>
    </query>
<!-- nested query insert data -->
    <query id="insertDATA" useConfig="DataDestination">
       <sql>INSERT INTO yyy (Email) VALUES (:Email)</sql>
       <param name="Email" sqlType="STRING"/>
    </query>
<!-- read and write data using nested query -->
    <query id="copy" useConfig="DataSource">
       <sql>SELECT Email FROM zzz</sql>
       <!-- loop data -->
       <result element="Entries" rowName="Entry">
          <element column="Email" name="Email" xsdType="string"/>
          <!-- insert data -->
          <call-query href="insertDATA" requiredRoles="">
             <with-param column="Email" name="Email"/>
          </call-query>
       </result>
    </query>
<!-- define operation -->
    <operation name="copy">
       <call-query href="copy"></call-query>
    </operation>
    <operation name="clean">
       <call-query href="clean"></call-query>
    </operation>
```
/usr/lib64/wos2/wso2ei

#### <span id="page-2-0"></span>**conf/datasources/master-datasources.xml**

#### **Autogenerated from deployment.toml!!!**

```
<datasources-configuration xmlns:svns="http://org.wso2.securevault/configuration">
     <providers>
<provider>org.wso2.micro.integrator.ndatasource.rdbms.RDBMSDataSourceReader</provider>
     </providers>
     <datasources>
     <datasource><name>RCS</name><definition
type="RDBMS"><configuration><driverClassName>oracle.jdbc.driver.OracleDriver</driverClassName
><url>jdbc:oracle:thin:@10.160.177.37:1521/orapl</url><username>user</username><password
encrypted="false">pass</password></configuration></definition></datasource>
     </datasources>
</datasources-configuration>
```
## <span id="page-2-1"></span>**WSO2 API Manager**

API Manager with Analytics - There was a backup task (snapshot) at 23h GMT.

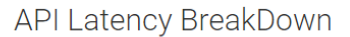

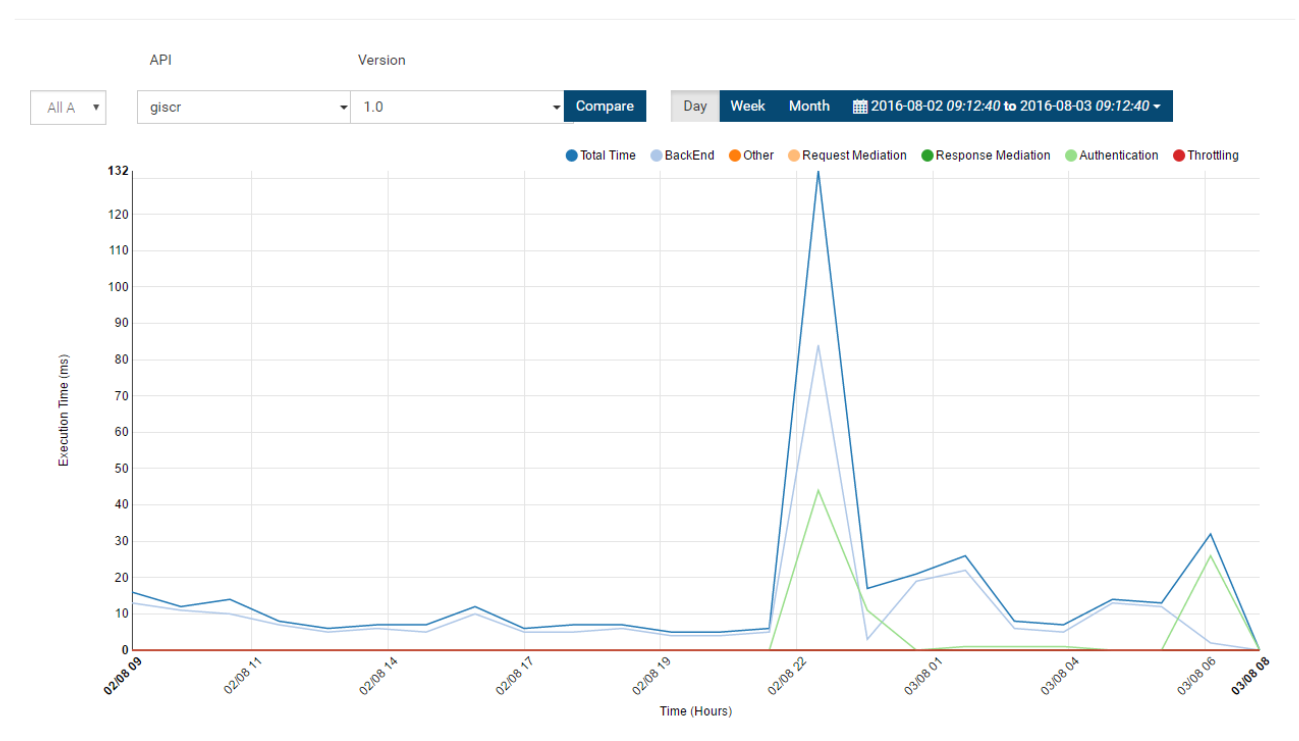

## <span id="page-2-2"></span>**Mailtransport**

<transportSender name="mailto" class="org.apache.axis2.transport.mail.MailTransportSender"> <parameter name="mail.smtp.host">10.160.150.82</parameter>

```
 <parameter name="mail.smtp.port">25</parameter>
     <parameter name="mail.smtp.starttls.enable">false</parameter>
     <parameter name="mail.smtp.auth">false</parameter>
     <parameter name="mail.smtp.user"></parameter>
     <parameter name="mail.smtp.password"></parameter>
     <parameter name="mail.smtp.from">noreply@janforman.com</parameter>
 </transportSender>
```
#### <span id="page-3-0"></span>**Database connection**

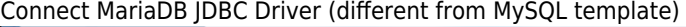

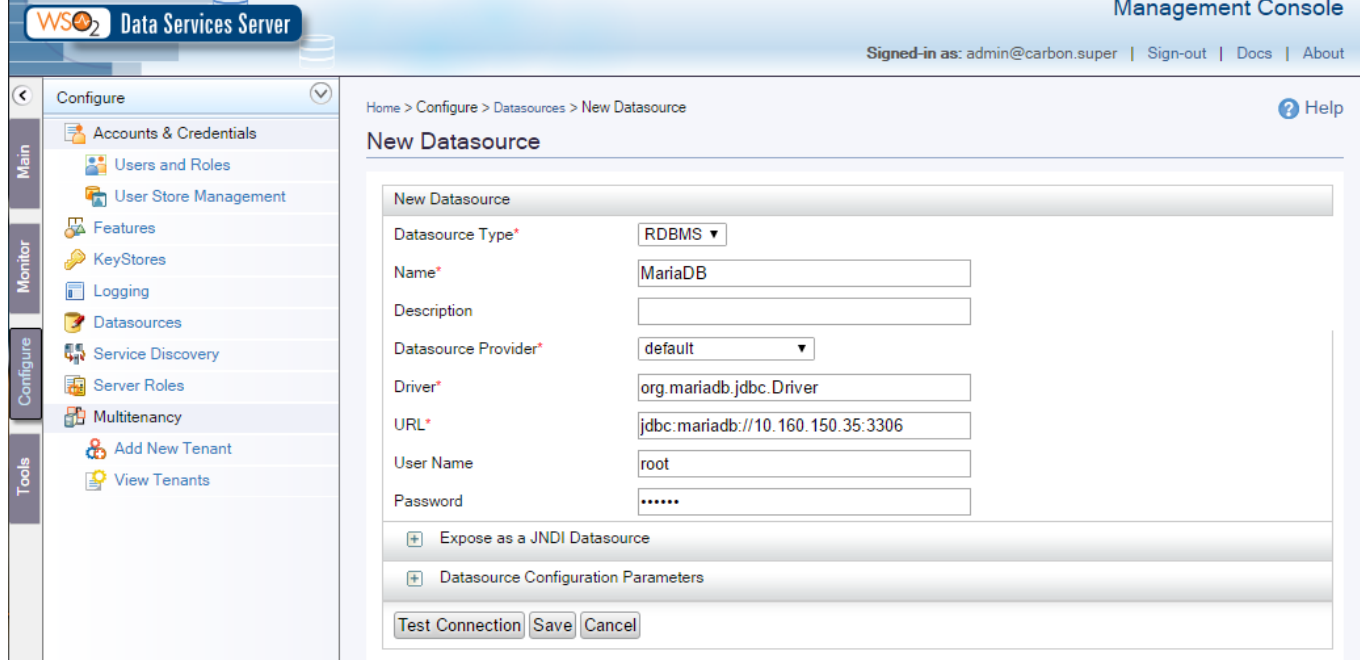

#### <span id="page-3-1"></span>**WSO2 Data Services Server**

Connect to PostgreSQL DB and create REST API XML / JSON

```
<data name="sde" transports="http https">
    <config id="sde">
       <property name="driverClassName">org.postgresql.Driver</property>
       <property name="url">jdbc:postgresql://10.160.150.86:5432/sde</property>
       <property name="username"></property>
       <property name="password"></property>
    </config>
    <query id="tabory" useConfig="sde">
       <sql>select nazev,jtskx,jtsky from tabory</sql>
       <result element="tabory" rowName="nazev">
          <element column="nazev" name="nazev" xsdType="string"/>
          <element column="jtskx" name="jtskx" xsdType="string"/>
          <element column="jtsky" name="jtsky" xsdType="string"/>
       </result>
    </query>
    <operation name="operation">
       <call-query href="tabory"/>
    </operation>
    <resource method="GET" path="tabory">
       <call-query href="tabory"/>
    </resource>
```
#### </data>

```
<data name="getJPOid" transports="http">
    <config enableOData="false" id="portal">
       <property name="driverClassName">org.mariadb.jdbc.Driver</property>
       <property name="url">jdbc:mariadb://10.0.0.0/global</property>
       <property name="username"></property>
       <property name="password"></property>
    </config>
    <query id="query" useConfig="portal">
       <sql>SELECT KATEGORIE,NAZEV_JPO,EVCJ,DP,STATUS,X,Y FROM global.jpo WHERE EVCJ = ?</sql>
       <result element="list" rowName="jpo">
          <element column="NAZEV_JPO" name="nazev_jpo" xsdType="string"/>
          <element column="X" name="lon" xsdType="string"/>
          <element column="Y" name="lat" xsdType="string"/>
          <element column="EVCJ" name="evcj" xsdType="string"/>
          <element column="KATEGORIE" name="kategorie" xsdType="string"/>
          <element column="DP" name="dp" xsdType="string"/>
          <element column="STATUS" name="status" xsdType="string"/>
       </result>
       <param name="evcj" sqlType="STRING"/>
    </query>
    <operation name="get">
       <call-query href="query">
          <with-param name="evcj" query-param="evcj"/>
       </call-query>
    </operation>
    <resource method="GET" path="/">
       <call-query href="query">
          <with-param name="evcj" query-param="evcj"/>
       </call-query>
    </resource>
</data>
<data name="getCHTS" transports="http">
    <config enableOData="false" id="rcs">
       <property name="driverClassName">oracle.jdbc.driver.OracleDriver</property>
       <property name="url">jdbc:oracle:thin:@IP:1521/orcl</property>
       <property name="username"></property>
       <property name="password"></property>
    </config>
    <query id="query" useConfig="rcs">
    <sql>SELECT K_VP_CHTS, N_VP_CHTS, VYROBCE_TYP, I_VP_CHTS, USER_KEY,(SELECT VYR_CISLO FROM
VP CHTS DSP WHERE VP CHTS DSP.K_VP_CHTS = VP_CHTS.K_VP_CHTS) AS VYR_CISLO FROM VP_CHTS WHERE
(KC TPO = 501141 OR KC TPO = 501145 OR KC TPO = 501144) AND X VP CHTS = 1 < /sq <result element="list" rowName="Lahev">
          <element column="K_VP_CHTS" name="CHTS_K" xsdType="string"/>
          <element column="N_VP_CHTS" name="CHTS_NAME" xsdType="string"/>
          <element column="VYROBCE_TYP" name="CHTS_TYPE" xsdType="string"/>
          <element column="I_VP_CHTS" name="CHTS_INFO" xsdType="string"/>
          <element column="VYR_CISLO" name="CHTS_VYRCISLO" xsdType="string"/>
          <element column="USER_KEY" name="CHTS_USERKEY" xsdType="string"/>
       </result>
    </query>
    <operation name="get">
       <call-query href="query"/>
    </operation>
    <resource method="GET" path="/">
       <call-query href="query"/>
    </resource>
</data>
```

```
json →
```

```
<query id='sample' useConfig='default'>
<sql>select * from Employees where id = ?</sql>
<result outputType='json'>
{ "employees":{
    "employee":[
 {
                "lastName":"$lastname",
               "firstName":"$firstname",
 }
. . . . . . . . . . . . . . . . . 1
 }
}
</result>
<param name='id' ordinal='1' sqlType="INTEGER"/>
</query>
```
# <span id="page-5-0"></span>**Redirected to localhost?**

carbon.xml file under /repository/conf folder. Change <HostName>localhost</HostName> to your IP.

From: <https://wiki.janforman.com/> - **wiki.janforman.com**

Permanent link: **<https://wiki.janforman.com/wso2>**

Last update: **2022/05/16 10:34**

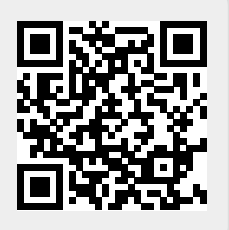